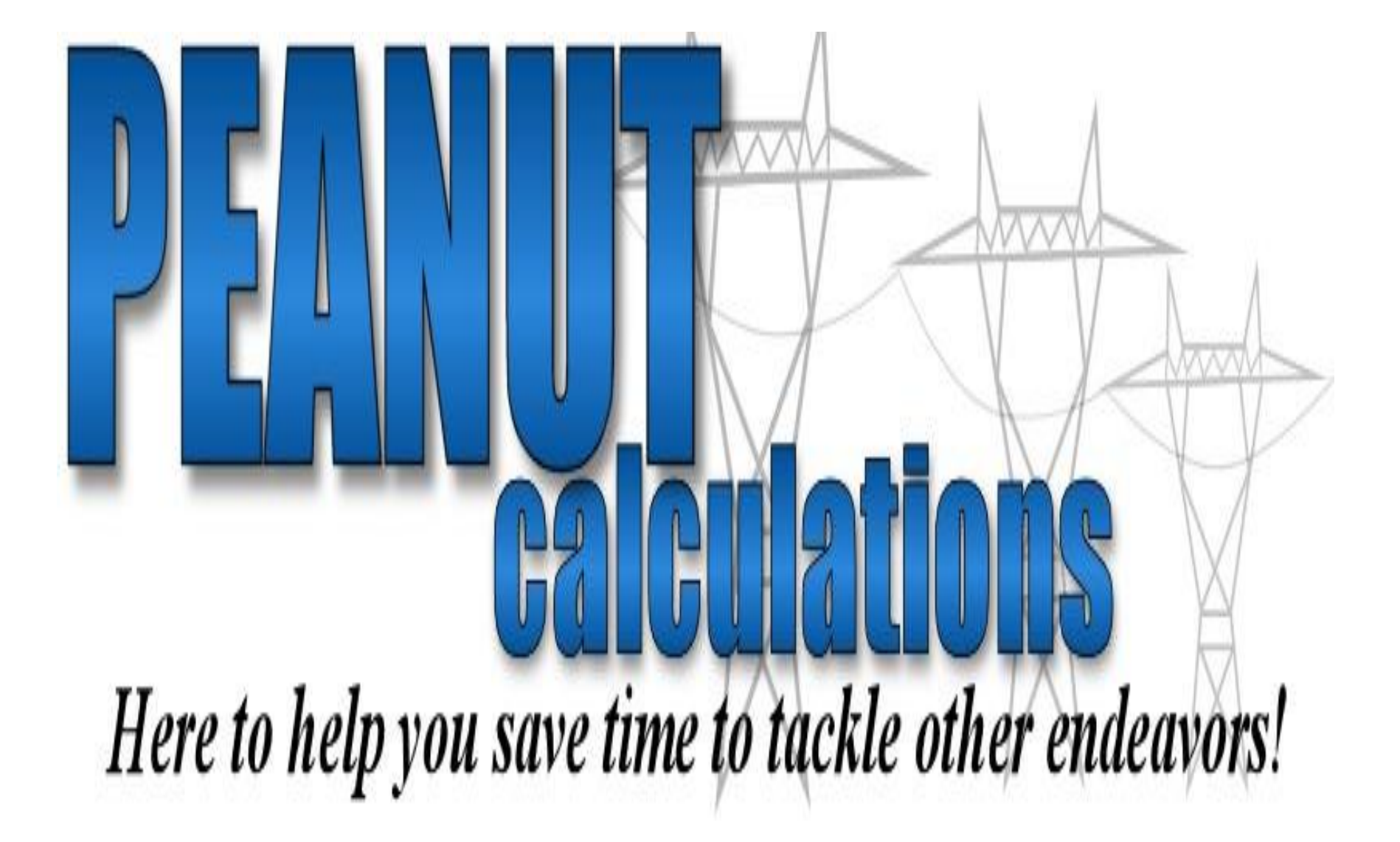

#### **INDEX OF DIRECTIONS**

## **PAGE 1**

a) Letter and thanks from all of us at Peanut Calculations

b) Disclaimer information

#### **PAGES 2-6**

a) Directions for the Data Input With Str. # sheet

b) Directions for the Data Input Your Str. # sheet

**PAGE 7 & 8** 

a) Directions for Total Backfill With Str. # sheet

b) Directions for Total Backfill Your Str. # sheet

#### **PAGE 9 & 10**

a) Directions for the Exact Backfill For Billing sheet

b) Directions for the Exact Backfill Backfill For Billing Your sheet

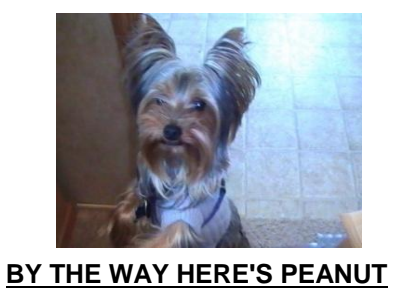

This program was copyrighted in July 2007. All material in this program are protected under U.S. copyright laws.

#### TO ALL USERS,

 We would like to thank you for your purchase and use of this program and the other programs in this series. We have set a goal at Peanut Calculations to save the person in charge of these job tasks in the field time. Because we know your time is valuable and if your like me there's not enough of it. With a few measurements entered from the your project drawings, the calculations for foundation concrete totals for ordering concrete and billing totals are complete and ready to print. You can choose to do an entire project or one structure at a time the choice is yours. If you have any questions or ideas about something you would like to see in this program or others please leave us a message at support@peanutcalculations.com or e-mail me at norman@peanutcalculations .com. We are here to support and help you with this program and your ideas to make your job easier. But please remember these programs have copy rights so please use for your benefit but please don't give unauthorized copies to others. If there is anyway we can support or help please contact us.

> THANK YOU NORMAN S. JAYJOHN PRESIDENT OF PEANUT CALCULATIONS

#### PLEASE KEEP ONE COPY OF EACH PROGRAM IN A FILE TO MAKE A COPY FOR EACH PROJECT WORKED.

Disclaimer,

Please double check your input data and finished data to make sure program is working correctly. Peanut Calculations excepts no liability for miss information from our programs.

## **DATA INPUT WITH STR. # sheet & DATA INPUT YOUR STR. # sheet**

 1. The only difference between the Data Input sheets is one has structure numbers consecutively. The other one allows you to enter your own structure numbers. With each data input sheet you have the capabilities of up to seven hundred and fifty structures. You can use this program for a single pole line or a line with two pole and three pole structures. Which ever you need on your projects.

#### **Items to look for and enter in the two types of Data Input sheets**

- a) In the Data Input With Your Str. # sheet you need to enter your structure numbers. Data Input With Str. # already has structure numbers from structure 1 to structure 750.
- b) Pick the proper pole position, left, right or middle pole. You can pick any combination of the three types.
- c) Diameter of pole hole being dug in feet.
- d) Depth of pole hole being dug in feet.
- e) Depth of concrete or select backfill to be used above the ground in feet, .5, .75, ect., leave item blank if none
- f) Diameter in feet of the pole going in this hole at ground level.
- g) Amount of over burden in yards to cover finishing work, cave ins, ect.

**examples of the two types of Data Input sheets to follow**

## **Blank Data Input With Str. #**

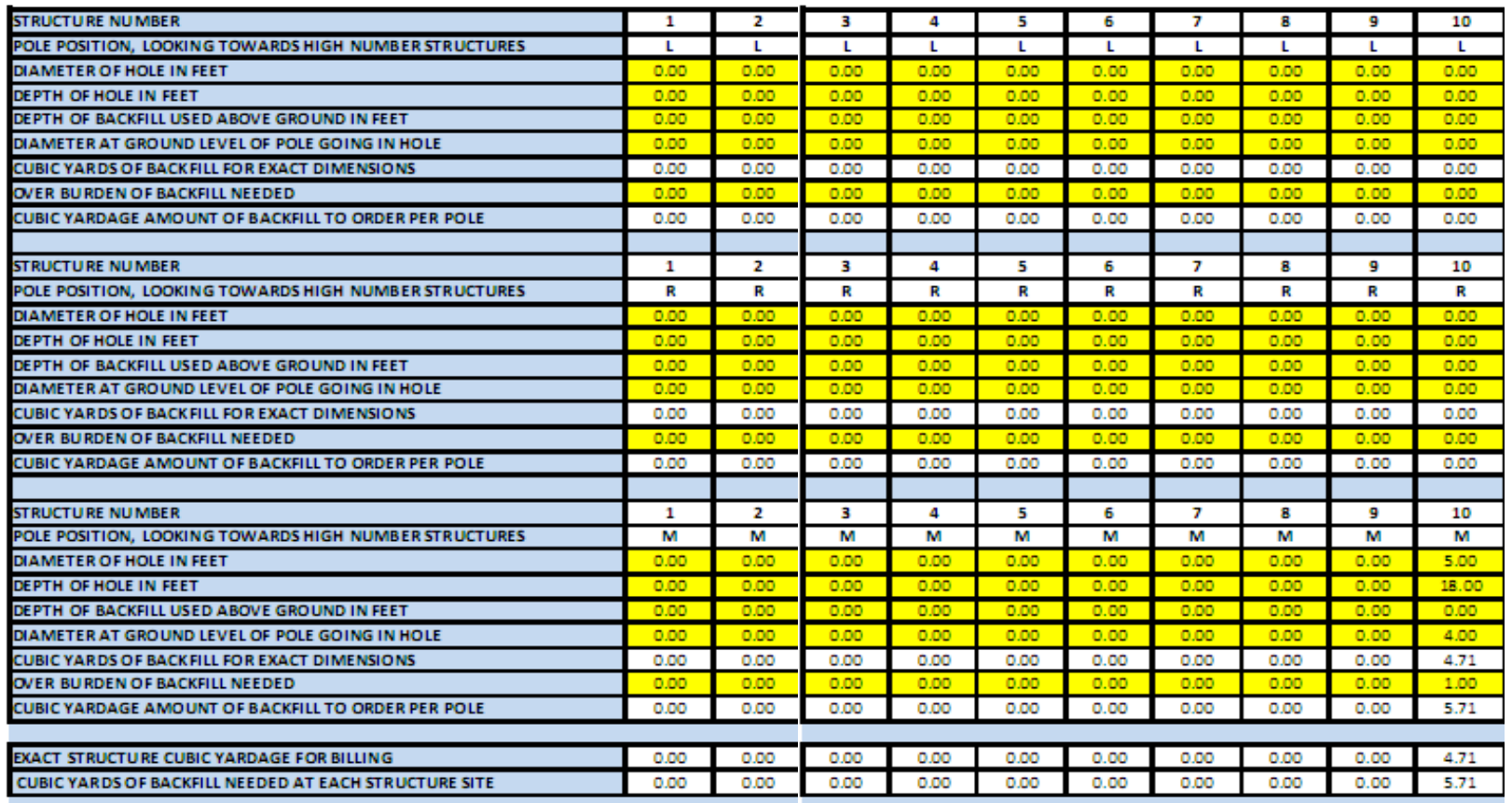

**smaller than actual size**

**These two Data Input sheets are not meant to be printed**

## **Blank Data Input Your Str. #**

## **as you can see all structures have a cell for you to enter your structure number**

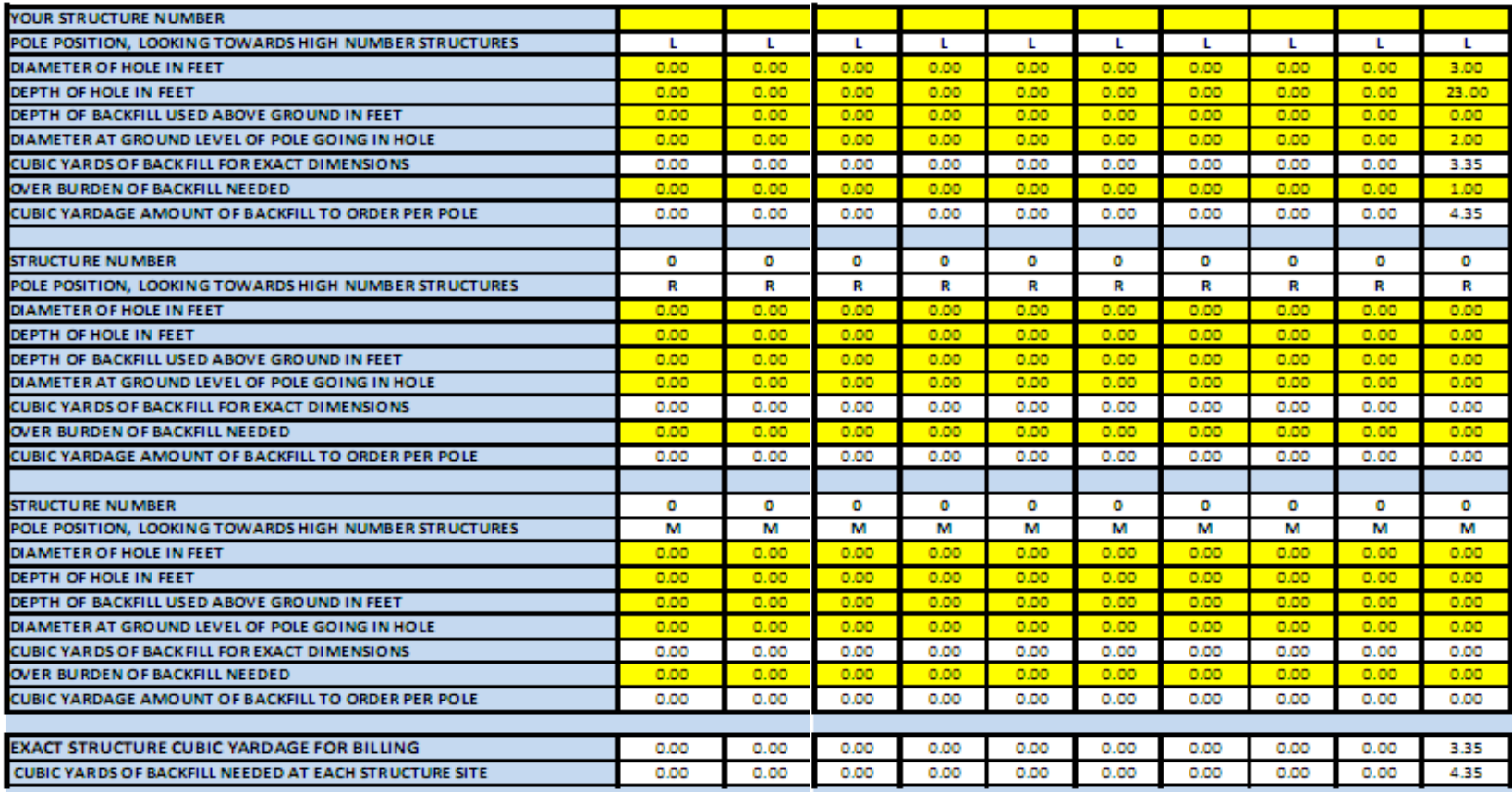

**These two Data Input sheets are not meant to be printed**

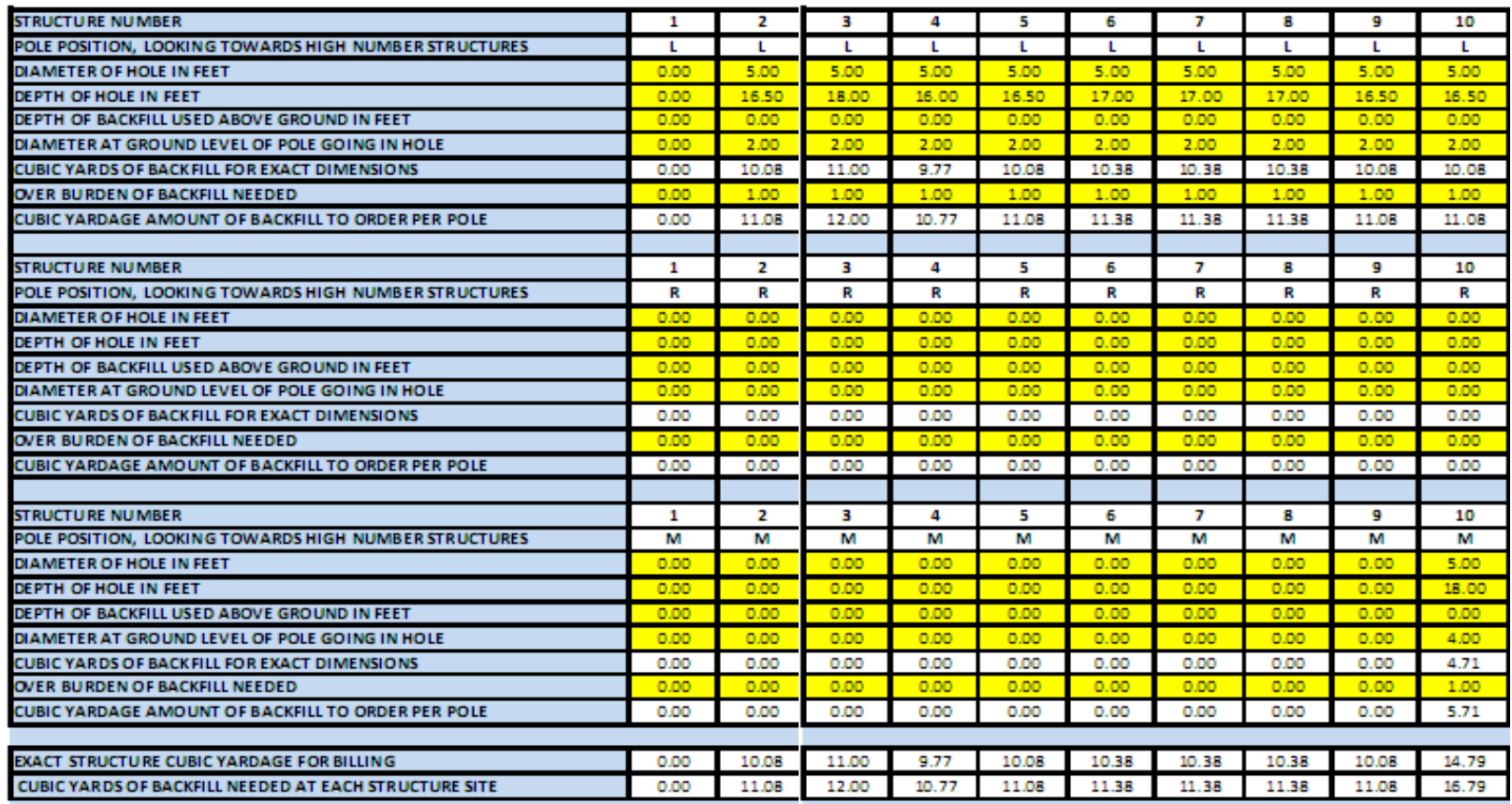

## **Data Input With Str. # and some information entered**

These numbers were used on a single concrete pole line the reason for structure one being blank it is a foundation structure.

**These two Data Input sheets are not meant to be printed**

**PAGE 6**

**Data Input Your Str. # and some information entered**

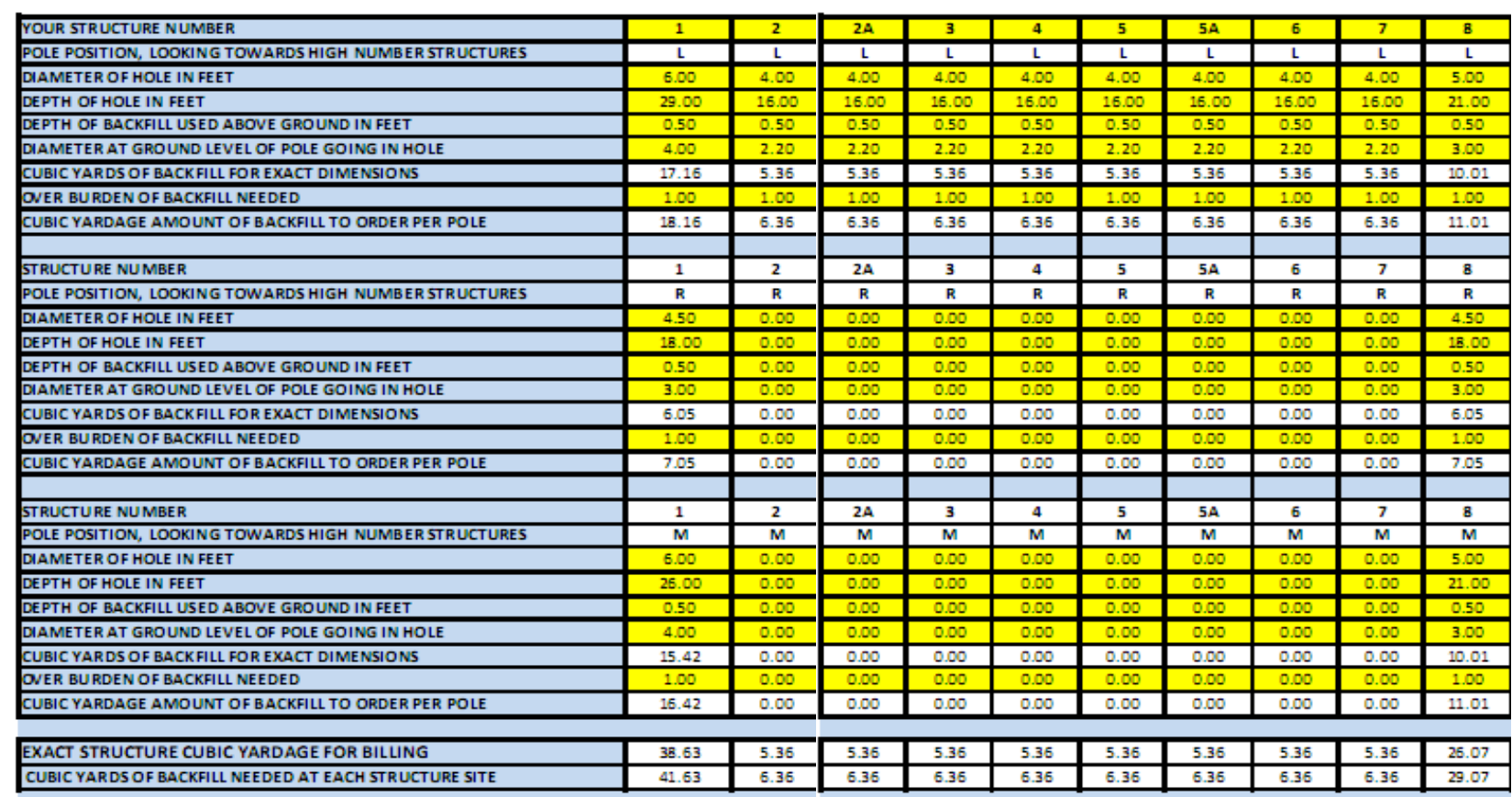

**These two Data Input sheets are not meant to be printed**

### **Total Backfill With Str. # & Total Backfill Your Str. #**

 1. These are the sheets you need to print for field personnel. Accept for hole cave ins these are the numbers that need to be ordered for each pole and each structure. You can print up to 750 structures or 60 structures per sheet.

#### **example Total Backfill With Str. #**

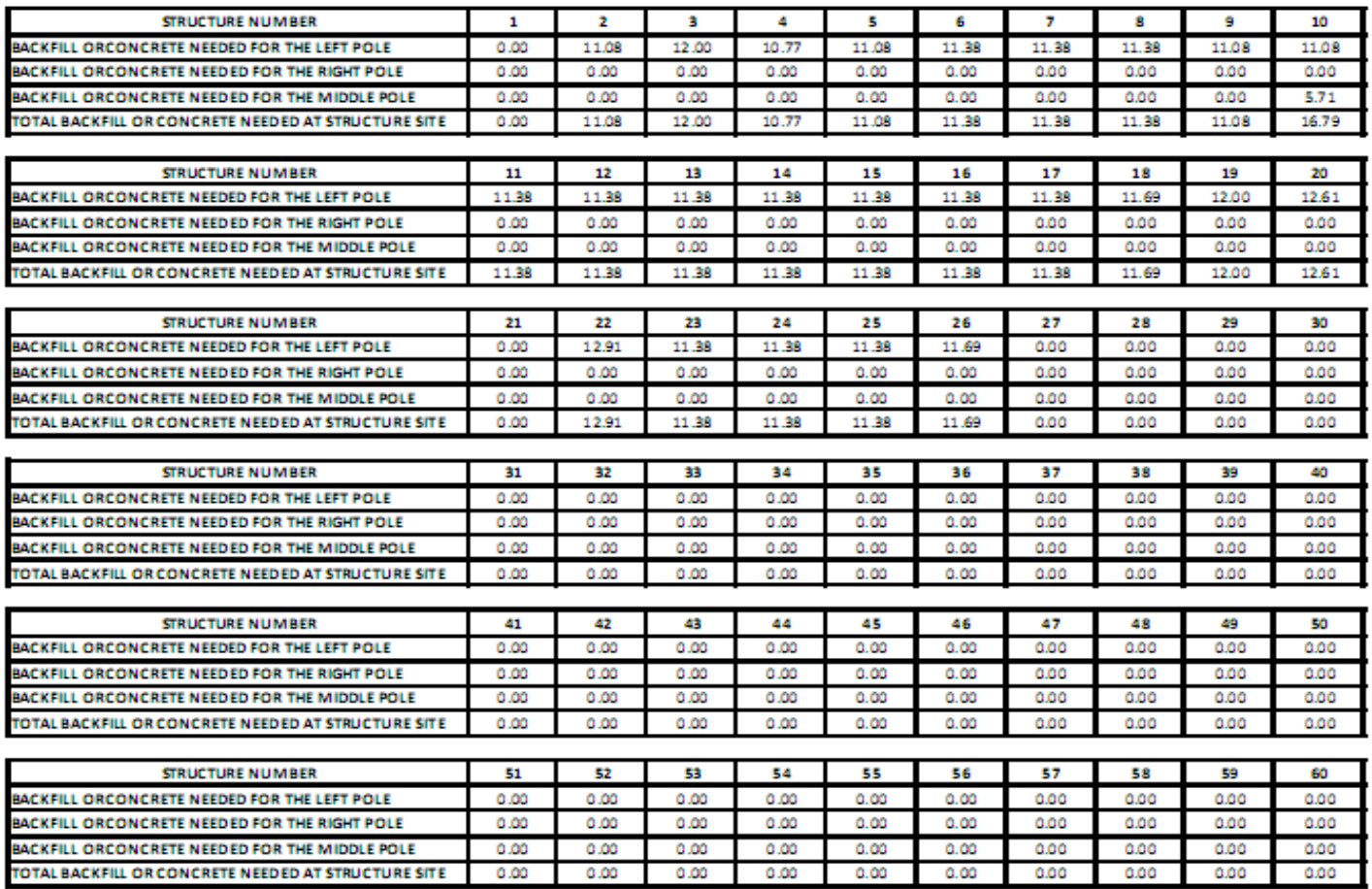

**smaller than actual size**

#### **example Total Backfill Your Str. #**

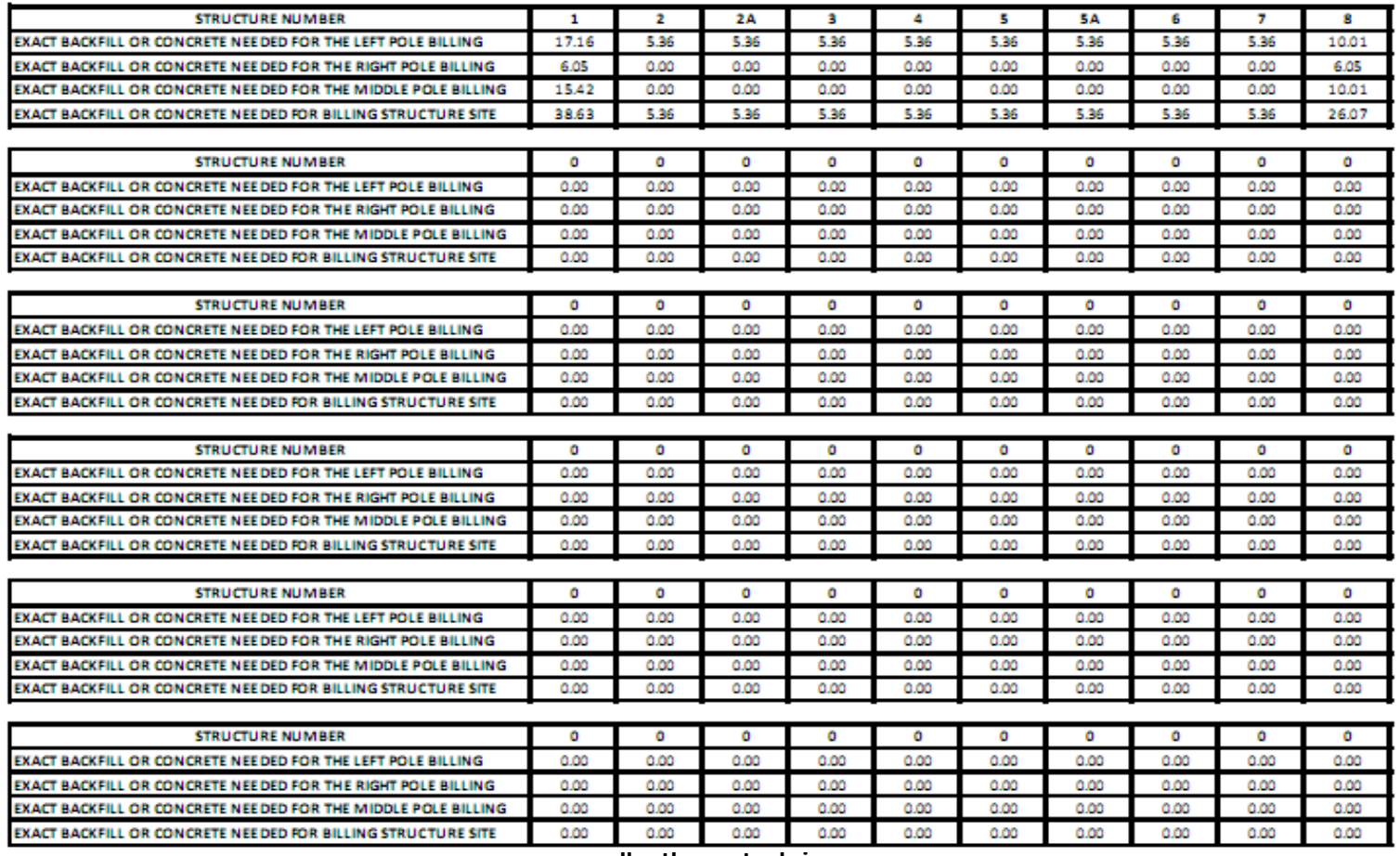

**smaller than actual size**

## **Exact Backfill For Billing**

 1. There are two different copies of Exact Backfill For Billing in this program. One with structure numbers and one with the structure numbers you entered into the Data Input Your Str. #. The reason for this sheet is a lot of power companies will only let you bill them for a perfectly bored hole. With this sheet you can check the engineers numbers.

#### **example Exact Backfill For Billing with str. numbers**

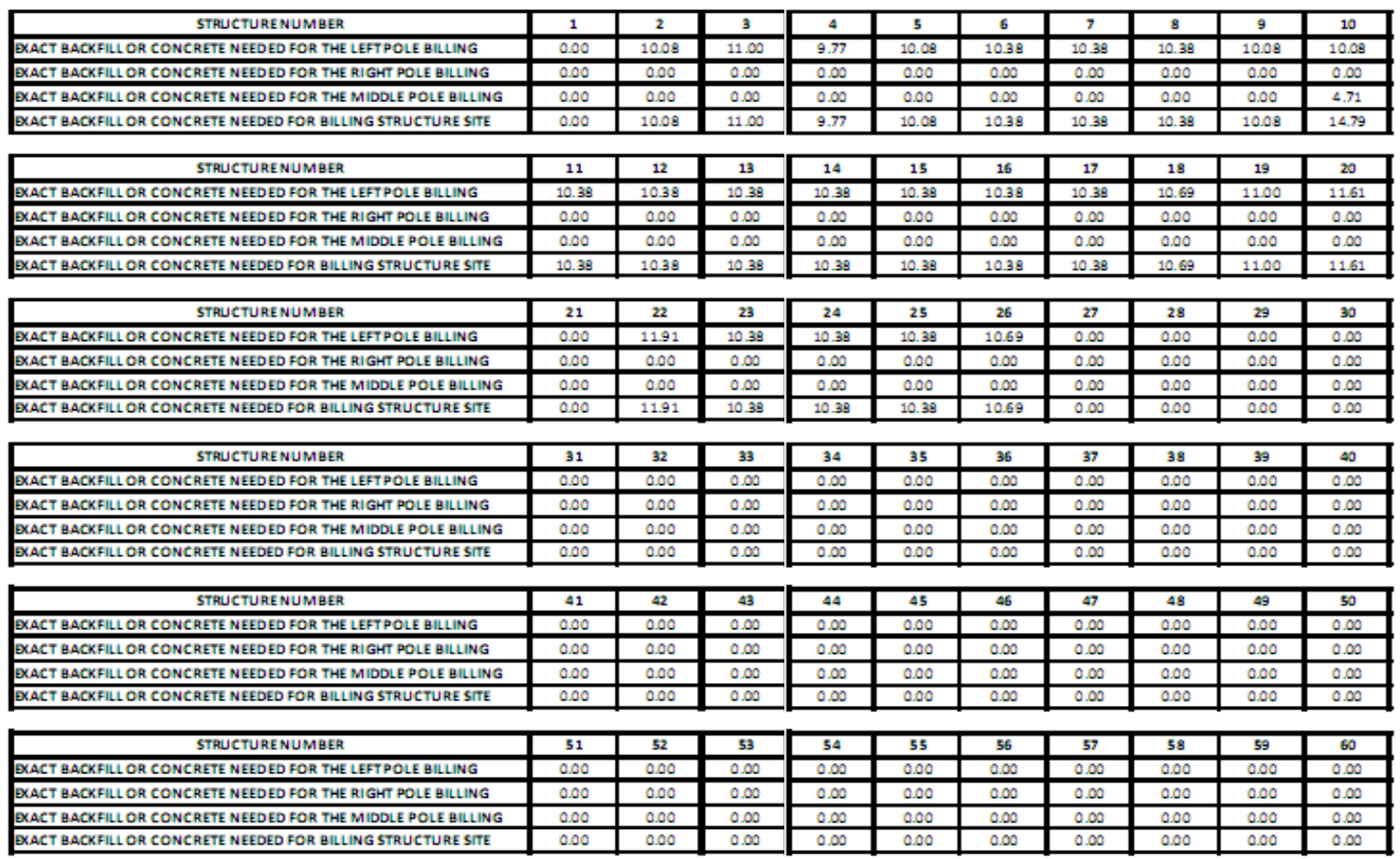

**smaller than actual size** 

# **example Exact Backfill For Billing your str. numbers**

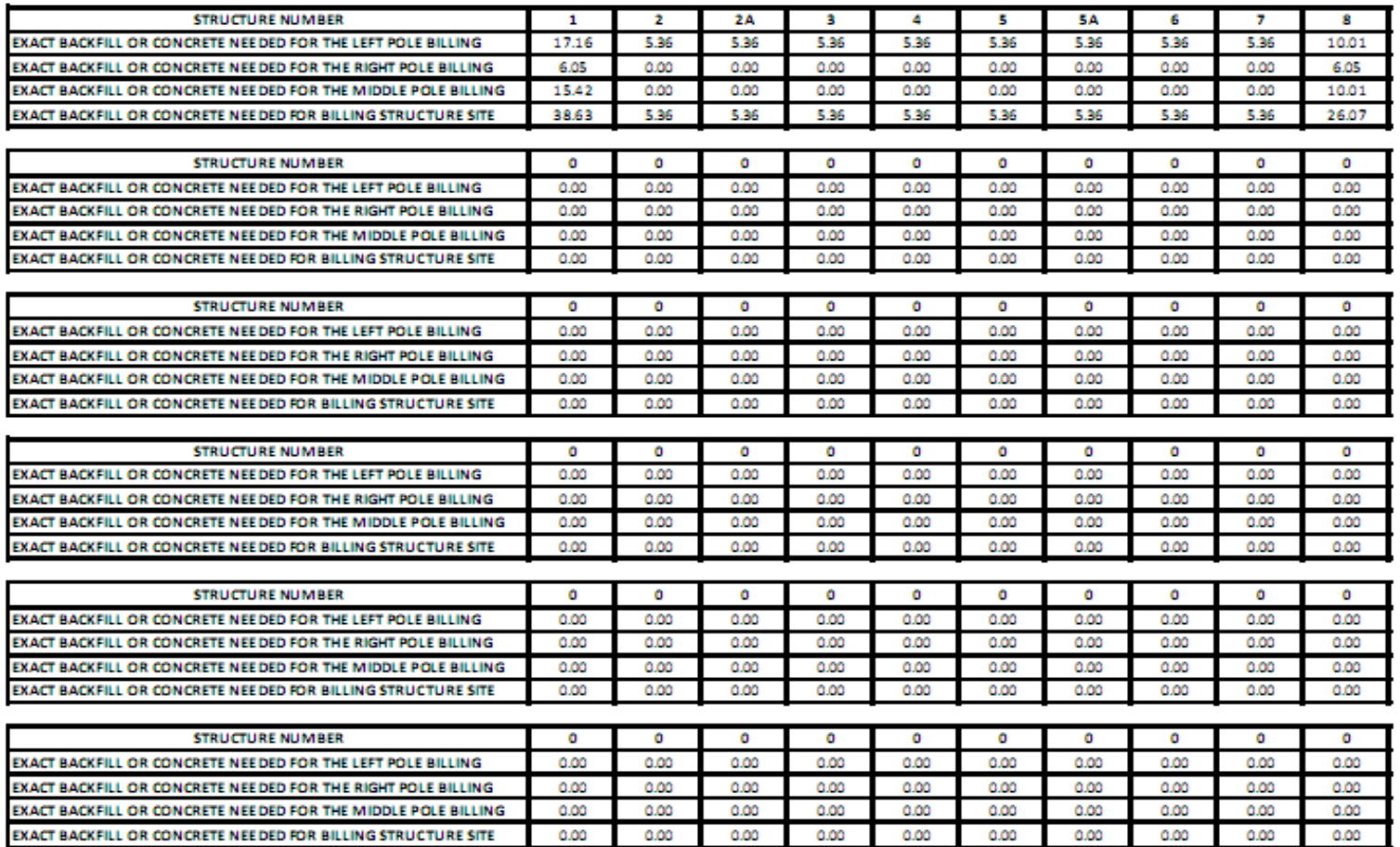

**smaller than actual**